# Package 'linne'

October 26, 2020

<span id="page-0-0"></span>Title Convenient 'CSS' Version 0.0.2 Description Conveniently generate 'CSS' using R code. License MIT + file LICENSE Encoding UTF-8 LazyData true RoxygenNote 7.1.1.9000 Imports R6, rlang, purrr, cli, shiny, magrittr Suggests htmltools, knitr, rmarkdown, testthat, covr VignetteBuilder knitr URL <https://linne.john-coene.com/>

BugReports <https://github.com/JohnCoene/linne/issues> NeedsCompilation no Author John Coene [aut, cre] Maintainer John Coene <jcoenep@gmail.com> Repository CRAN Date/Publication 2020-10-26 09:20:10 UTC

## R topics documented:

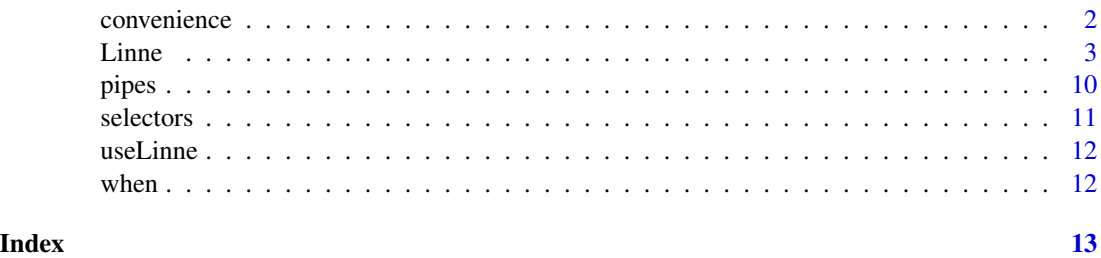

<span id="page-1-0"></span>

## <span id="page-1-1"></span>Description

Convenience functions for common operations.

## Usage

important\_(value) url\_(value) rgb\_(r, g, b)  $rgba_{-}(r, g, b, a = 0.5)$ 

## Arguments

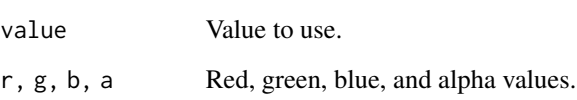

## Functions

- important<sub>-(</sub>) Makes it such that the rule cannot be overwritten by other rules (other selections).
- [rgb\\_\(\)](#page-1-1), [rgba\\_\(\)](#page-1-1) Functions for red, green, blue and alpha for transparency.
- [url\\_\(\)](#page-1-1) Wrap in a url CSS function call.

## Examples

```
Linne$
new()$
 rule(
   sel_id("id"),
   color = rgba_{(255, 255, 255, .6)}fontSize = important_(20)
 )
```
<span id="page-2-0"></span>

## Description

Generate CSS from R code. Initialise a new CSS environment with new, use rule to define CSS rules.

## Attributes

There are hundreds of attributes to pass to the three-dot construct (...), a comprehensive list of them can be found on [w3schools.](https://www.w3schools.com/cssref/)

Note that Linne accepts camelCase for convenience, e.g.: font-size or fontSize.

#### Methods

## Public methods:

- [Linne\\$define\(\)](#page-2-1)
- [Linne\\$rule\(\)](#page-2-2)
- [Linne\\$build\(\)](#page-3-0)
- [Linne\\$get\\_css\(\)](#page-3-1)
- [Linne\\$show\\_css\(\)](#page-3-2)
- [Linne\\$import\(\)](#page-4-0)
- [Linne\\$include\(\)](#page-4-1)
- [Linne\\$write\(\)](#page-5-0)
- [Linne\\$print\(\)](#page-5-1)
- [Linne\\$inject\(\)](#page-5-2)
- [Linne\\$clone\(\)](#page-6-0)

#### <span id="page-2-1"></span>Method define():

*Usage:*

Linne\$define(...)

### *Arguments:*

... Named variables to define.

*Details:* Define variables.

*Returns:* Self: the Linne object.

*Examples:*

Linne\$new()\$define(baseColor = "blue")

#### <span id="page-2-2"></span>Method rule():

*Usage:* Linne\$rule(selector, ...)

#### *Arguments:*

selector An object of class selector as returned by the sel\_\* family of functions.

... Declarations: properties and their values. This accepts camelcase, e.g.: font-style or fontStyle.

*Details:* Rule Define a CSS rule.

*Returns:* Self: the Linne object.

*Examples:*

```
Linne$new()$rule(sel_id("myButton"), color = "blue", fontSize = 50)
```
#### <span id="page-3-0"></span>Method build():

*Usage:*

Linne\$build()

*Details:* Builds CSS Builds the CSS from definitions and rules.

*Examples:*

```
Linne$
new()$
define(primary_color = 'red')$
rule(
   sel_id("myButton"),
  color = primary_color,
  fontSize = 50
 )$
 rule(
   sel_class("container"),
   backgroundColor = primary_color
 )$
 build()
```
<span id="page-3-1"></span>Method get\_css():

*Usage:*

Linne\$get\_css(build = TRUE)

*Arguments:*

build Whether to build the CSS with the build method.

*Details:* Retrieve the CSS

*Returns:* A string.

*Examples:*

Linne\$new()\$rule(sel\_id("myId"), fontSize = 20)\$get\_css()

#### <span id="page-3-2"></span>Method show\_css():

*Usage:* Linne\$show\_css(build = TRUE)

#### <span id="page-4-2"></span>Linne 5

*Arguments:* build Whether to build the CSS with the build method. *Details:* Prints Generated CSS *Examples:* Linne\$new()\$rule(sel\_id("myButton"), color = "blue")\$show\_css()

## <span id="page-4-0"></span>Method import():

*Usage:* Linne\$import(url)

*Arguments:*

url URL to import.

*Details:* Import Import from a url or path.

*Examples:*

Linne\$new()\$import('https://fonts.googleapis.com/css2?family=Roboto')

## <span id="page-4-1"></span>Method include():

*Usage:*

Linne\$include(build = TRUE)

*Arguments:*

build Whether to build the CSS with the build method.

*Details:* Include in Shiny Includes the CSS in shiny, place the call to this method anywhere in the shiny UI.

*Returns:* [htmltools::tags](#page-0-0)

## *Examples:*

```
# generate CSS
css <- Linne$
 new()$
 define(grey = '#c4c4c4')$
  rule(
    sel_id("myButton"),
    backgroundColor = 'red',
    fontSize = 20,
    color = grey
 )$
  rule(
    sel_class("aClass"),
    color = grey\mathcal{L}# include in an app
```
#### **6** Communication is the contract of the contract of the contract of the contract of the contract of the contract of the contract of the contract of the contract of the contract of the contract of the contract of the contr

```
ui <- fluidPage(
 css$include(),
 h1("Some text", class = "aClass"),
 actionButton("myButton", "Am I red?", class = "aClass")
)
server <- function(input, output){
  output$myPlot <- renderPlot(plot(cars))
}
if(interactive())
 shinyApp(ui, server)
```
#### <span id="page-5-0"></span>Method write():

*Usage:*

Linne\$write(path = "style.css", pretty = FALSE, build = TRUE)

*Arguments:*

path Path to file. pretty Whether to keep tabs and newlines. build Whether to build the CSS with the build method.

*Details:* Save Write the CSS to file.

#### *Examples:*

```
if(interactive())
Linne$new()$rule(sel_id("id"), fontStyle = "italic")$write("styles.css")
```
#### <span id="page-5-1"></span>Method print():

*Usage:*

Linne\$print()

*Details:* Print Prints information on the Linne object.

## <span id="page-5-2"></span>Method inject():

*Usage:*

Linne\$inject(build = TRUE, session = shiny::getDefaultReactiveDomain())

*Arguments:*

build Whether to build the CSS with the build method.

session A valid shiny session.

*Details:* Inject CSS Dynamically inject CSS from the server of a shiny application.

*Examples:*

#### Linne 7

```
library(shiny)
ui <- fluidPage(
  useLinne(),
  actionButton("change", "Change me!")
)
server <- function(input, output){
  linne <- Linne$
    new()$
    rule(
      sel_id("change"),
      color = "white",backgroundColor = "black"
    )
  observeEvent(input$change, {
    linne$inject()
  })
}
if(interactive())
 shinyApp(ui, server)
```
<span id="page-6-0"></span>Method clone(): The objects of this class are cloneable with this method.

*Usage:* Linne\$clone(deep = FALSE) *Arguments:* deep Whether to make a deep clone.

## Examples

```
## ------------------------------------------------
## Method `Linne$define`
## ------------------------------------------------
Linne$new()$define(baseColor = "blue")
## ------------------------------------------------
## Method `Linne$rule`
## ------------------------------------------------
Linne$new()$rule(sel_id("myButton"), color = "blue", fontSize = 50)
## ------------------------------------------------
## Method `Linne$build`
```

```
## ------------------------------------------------
Linne$
new()$
 define(primary_color = 'red')$
 rule(
  sel_id("myButton"),
  color = primary_color,
  fontSize = 50
 )$
 rule(
   sel_class("container"),
  backgroundColor = primary_color
 )$
 build()
## ------------------------------------------------
## Method `Linne$get_css`
## ------------------------------------------------
Linne$new()$rule(sel_id("myId"), fontSize = 20)$get_css()
## ------------------------------------------------
## Method `Linne$show_css`
## ------------------------------------------------
Linne$new()$rule(sel_id("myButton"), color = "blue")$show_css()
## ------------------------------------------------
## Method `Linne$import`
## ------------------------------------------------
Linne$new()$import('https://fonts.googleapis.com/css2?family=Roboto')
## ------------------------------------------------
## Method `Linne$include`
## ------------------------------------------------
# generate CSS
css <- Linne$
  new()$
  define(grey = '#c4c4c4')$
  rule(
    sel_id("myButton"),
   backgroundColor = 'red',
   fontSize = 20,
   color = grey
  )$
  rule(
   sel_class("aClass"),
    color = grey
  )
```
#### Linne **9**

```
# include in an app
library(shiny)
ui <- fluidPage(
  css$include(),
  h1("Some text", class = "aClass"),
  actionButton("myButton", "Am I red?", class = "aClass")
\lambdaserver <- function(input, output){
  output$myPlot <- renderPlot(plot(cars))
}
if(interactive())
 shinyApp(ui, server)
## ------------------------------------------------
## Method `Linne$write`
## ------------------------------------------------
if(interactive())
Linne$new()$rule(sel_id("id"), fontStyle = "italic")$write("styles.css")
## ------------------------------------------------
## Method `Linne$inject`
## ------------------------------------------------
library(shiny)
ui <- fluidPage(
  useLinne(),
  actionButton("change", "Change me!")
\lambdaserver <- function(input, output){
  linne <- Linne$
    new()$
    rule(
      sel_id("change"),
      color = "white",
      backgroundColor = "black"
    )
  observeEvent(input$change, {
    linne$inject()
  })
}
if(interactive())
 shinyApp(ui, server)
```
<span id="page-9-0"></span>pipes *Infixes*

## <span id="page-9-1"></span>Description

Convenient pipes for more sophisticated selectors.

#### Usage

lhs %child% rhs lhs %or% rhs lhs %with% rhs

### Arguments

lhs, rhs Selectors as returned by sel\_\* family of functions.

### **Operators**

- [%child%](#page-9-1) Selects elements where right hand is child of left hand, e.g.: sel\_tag('div') %child% sel\_class('aClass') selects elements with aClass who are direct children of div tags.
- [%or%](#page-9-1) Select left hand or right hand, e.g.: sel\_id('myId') %or% sel\_class('myClass') will select both the element with the id and elements with the class. Ideal to select and apply rules multiple elements at once.
- [%with%](#page-9-1) Left hand selector with right hand selector, e.g.: sel\_tag('div') %with% sel\_class('aClass') selects a div with a class of aClass. Ideal to narrow down the selection.

#### Examples

```
# select all paragraph 'p' with "red" class
sel_tag("p") %with% sel_class("red")
```

```
# the other way around works equally well
sel_class("red") %with% sel_tag("p")
```

```
# select multiple elements
# where id = "x" or class = "center"
sel_id("x") %or% sel_class("center")
```

```
# select element with id = "x" and parent's id = "y"
sel_id("y") %child% sel_id("y")
```
<span id="page-10-2"></span><span id="page-10-0"></span>selectors *Selectors*

#### <span id="page-10-1"></span>Description

Create selectors to select particular elements.

#### Usage

```
sel_id(value)
sel_input(value)
sel_all()
sel_class(value)
sel_tag(value)
sel_attr(attribute, value = NULL, tag = NULL)
```
## Arguments

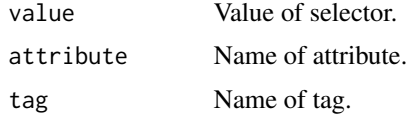

## Details

The functions will print in the console the CSS selector they compose.

## Functions

- [sel\\_id\(\)](#page-10-1) Select an object by its id, e.g.: sel\_id('btn') selects shiny::actionButton('btn','Button').
- [sel\\_all\(\)](#page-10-1) Selects everything.
- [sel\\_input\(\)](#page-10-1) Selects an input by its id, e.g.: sel\_id('txt') selects shiny::textInput('txt','Text').
- [sel\\_class\(\)](#page-10-1) Select all elements bearing a specific class, e.g.: sel\_class('cls'), selects shiny::h1('hello',class = 'cls').
- [sel\\_tag\(\)](#page-10-1) Select all tags, e.g.: sel\_tag('p') selects p('hello').
- [sel\\_attr\(\)](#page-10-1) Select all tags with a specific attribute.

## See Also

[%with%](#page-9-1), [%or%](#page-9-1), and [%child%](#page-9-1) as well as [when\\_active\(\)](#page-11-1), [when\\_hover\(\)](#page-11-1), and [when\\_focus\(\)](#page-11-1) for more sophisticated element selection.

## Examples

```
# select element where id = x
sel_id("x")
# select all elements with class = "container"
```
sel\_class("container")

useLinne *Dependency*

## Description

Imports dependencies necessary for the inject method to work. Pace this function in your shiny UI.

## Usage

useLinne()

when *State*

## <span id="page-11-1"></span>Description

Narrows selection to a specific state, e.g.: when it is hovered.

## Usage

```
when_active(selector)
```
when\_hover(selector)

when\_focus(selector)

## Arguments

selector as returned by [selectors.](#page-10-2)

<span id="page-11-0"></span>

# <span id="page-12-0"></span>Index

```
%child% (pipes), 10
%or% (pipes), 10
%with% (pipes), 10
%child%, 10, 11
%or%, 10, 11
%with%, 10, 11
convenience, 2
htmltools::tags, 5
important_ (convenience), 2
important_(), 2
Linne, 3
pipes, 10
rgb_ (convenience), 2
rgb_(), 2
rgba_ (convenience), 2
rgba_(), 2
sel_all (selectors), 11
sel_all(), 11
sel_attr (selectors), 11
sel_attr(), 11
sel_class (selectors), 11
sel_class(), 11
sel_id (selectors), 11
sel_id(), 11
sel_input (selectors), 11
sel_input(), 11
sel_tag (selectors), 11
sel_tag(), 11
selectors, 11, 12
url_ (convenience), 2
url_(), 2
useLinne, 12
when, 12
```
when\_active *(*when*)*, [12](#page-11-0) when\_active(), *[11](#page-10-0)* when\_focus *(*when*)*, [12](#page-11-0) when\_focus(), *[11](#page-10-0)* when\_hover *(*when*)*, [12](#page-11-0) when\_hover(), *[11](#page-10-0)*